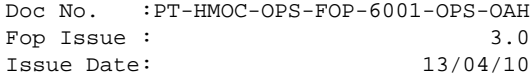

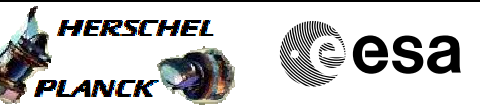

 Disable ACC APID in MTL File: H\_CRP\_DHS\_ACDIS.xls Author: S. Manganelli

### **Procedure Summary**

# To disable the APID of ACC in the MTL. This will cause all MTL ACC TCs to fail due to APID disabled. This TC will not affect Real Time TCs. The TCs contained in this procedure are to be kept ready on the stack, as a safety measure to stop a critical ACC operation to be executed via MTL. Note that the TC can as well be time-tagged on board at any convenient time. MTL function running **Start of Procedure** Any **End of Procedure** ACC APID disabled on MTL **Input Command Sequences Output Command Sequences** HRDACDIS **Objectives Summary of Constraints Referenced Displays Reference File(s) Spacecraft Configuration**

**ANDs GRDs SLDs**

## **Configuration Control Information**

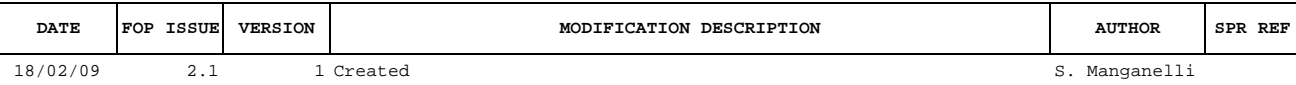

 Disable ACC APID in MTL File: H\_CRP\_DHS\_ACDIS.xls Author: S. Manganelli

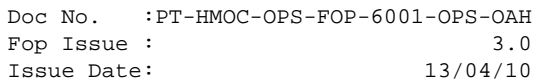

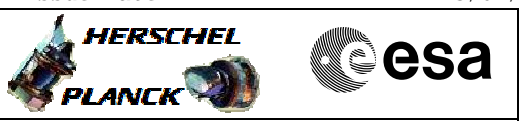

## **Procedure Flowchart Overview**

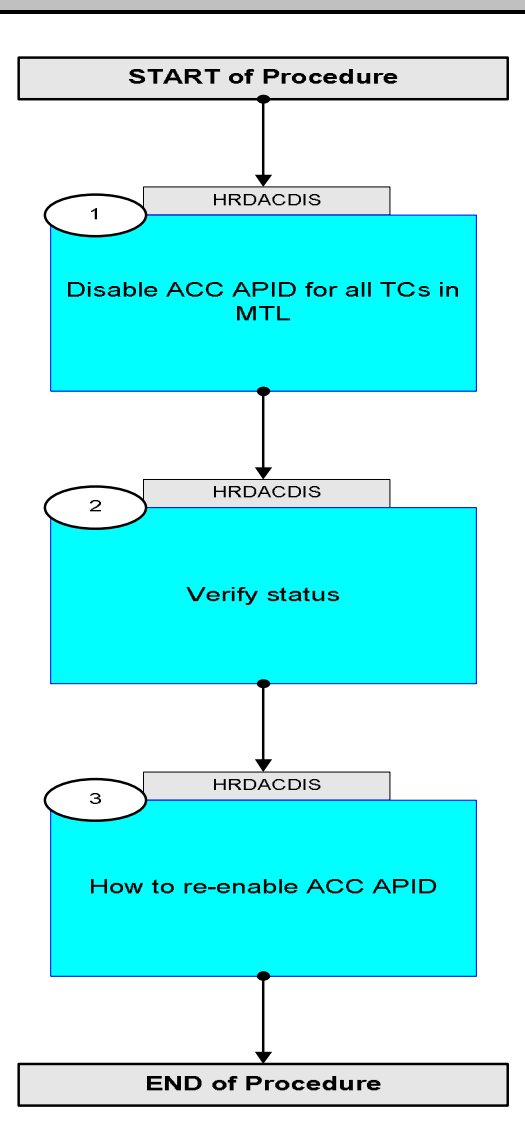

Doc No. : PT-HMOC-OPS-FOP-6001-OPS-OAH<br>Fop Issue: 3.0 Fop Issue : 3.0<br>
Issue Date: 3.0<br>
13/04/10 Issue Date:

**HERSCHEL** 

**CSA** 

 Disable ACC APID in MTL File: H\_CRP\_DHS\_ACDIS.xls Author: S. Manganelli

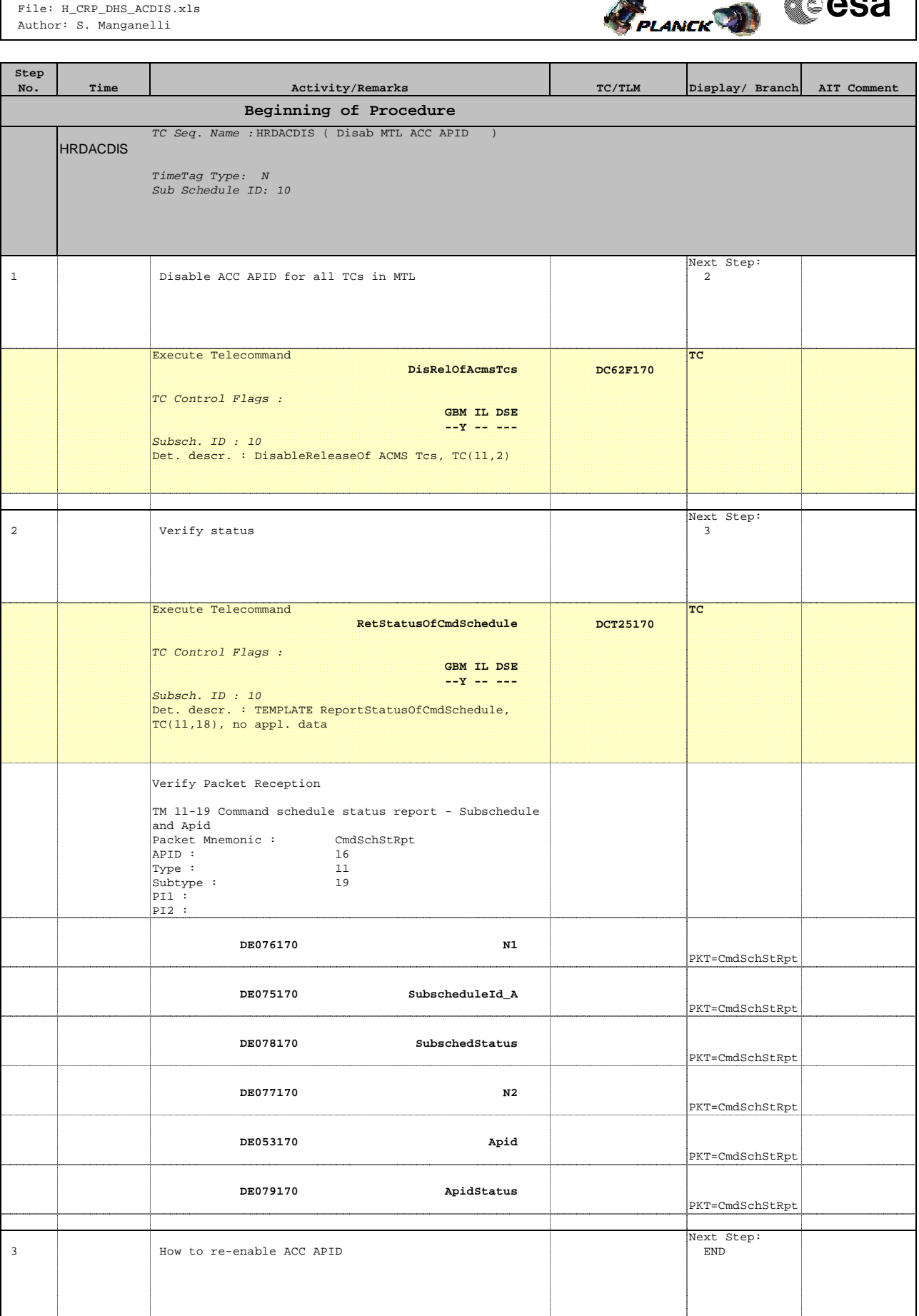

Doc No. :PT-HMOC-OPS-FOP-6001-OPS-OAH Fop Issue : 3.0 Issue Date: 13/04/10

 Disable ACC APID in MTL File: H\_CRP\_DHS\_ACDIS.xls Author: S. Manganelli

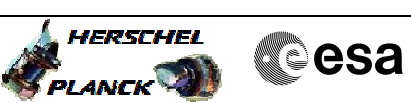

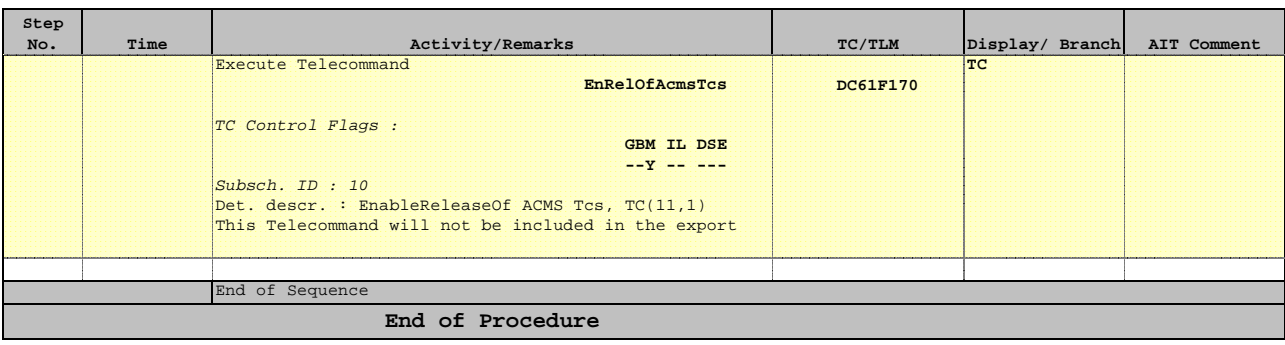